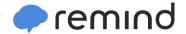

## Sign up for important updates from Ms. Costell.

Get information for William Floyd High School right on your phone—not on handouts.

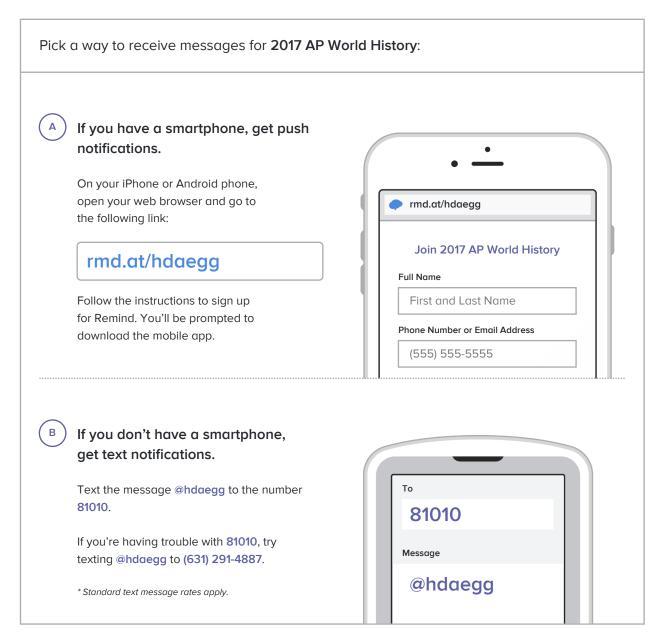

Don't have a mobile phone? Go to rmd.at/hdaegg on a desktop computer to sign up for email notifications.